Directions: After each exam, mark the things you did before your exam and how you felt during the exam. After reflecting, identify new or continued patterns for effective studying.

| Before | Preparation How did you prepare for your test?Read chapters( before class, after ofTook notes during the readingAttended all lecturesTook notes in lecturesSummarized notes after lecturesWent to tutoring Attended office hours         | class)Made my own study guideSelf test/recite materialPredicted test questionsReviewed feedback on homework/quizzesStudy GroupPractice Test                                    |
|--------|----------------------------------------------------------------------------------------------------|----------------------------------------------------------------------------------------------------|
|        | Bloom's Taxonomy                                                                                                    |                                                                                                    |
|        | Did you hit a study technique from each level<br>RememberUnderstand                                                                                                    | of bloom's taxonomy?<br>ApplyAnalyzeEvaluate                                                                                                    |
|        | Time Spent Studying # of Hours: #                                                                                                    |                                                                                                    |
|        | Performance Evaluation                                                                                                    |                                                                                                    |
| During | Understood Questions                                                                                                    | Confused on Questions                                                                                                    |
|        | Had enough time                                                                                                    | Felt rushed/Ran out of time                                                                                                    |
|        | <u></u>                                                                                                    | $\rightarrow$                                                                                                    |
|        | Calm through tost                                                                                                    | Anvious                                                                                                    |
|        | Calm through test Post Exam Plan of Action                                                                                                    | Anxious                                                                                                    |
|        | · ·                                                                                                    |                                                                                                    |
|        | Post Exam Plan of Action                                                                                                    |                                                                                                    |
|        | Post Exam Plan of ActionRead chapters( before class, after o                                                                                                    | class)Made my own study guide<br>Self test/recite material<br>Predicted test questions                                                                                         |
|        | Post Exam Plan of Action Read chapters( before class, after ofTook notes during the reading Attended all lectures Took notes in lectures                                                                                                 | class)Made my own study guide<br>Self test/recite material<br>Predicted test questions<br>Reviewed feedback on homework/quizzes                                                |
|        | Post Exam Plan of Action Read chapters( before class, after ofTook notes during the reading Attended all lectures Took notes in lectures Summarized notes after lectures                                                                 | class)Made my own study guide<br>Self test/recite material<br>Predicted test questions<br>Reviewed feedback on homework/quizzes<br>Study Group                                 |
|        | Post Exam Plan of Action Read chapters( before class, after ofTook notes during the reading Attended all lectures Took notes in lectures Summarized notes after lectures Went to tutoring                                                | class)Made my own study guideSelf test/recite materialPredicted test questionsReviewed feedback on homework/quizzesStudy GroupPractice Test                                    |
| After  | Post Exam Plan of Action Read chapters( before class, after ofTook notes during the reading Attended all lectures Took notes in lectures Summarized notes after lectures                                                                 | class)Made my own study guideSelf test/recite materialPredicted test questionsReviewed feedback on homework/quizzesStudy Group                                                 |
| After  | Post Exam Plan of Action Read chapters( before class, after ofTook notes during the reading Attended all lectures Took notes in lectures Summarized notes after lectures Went to tutoring  Attended office hours                         | class)Made my own study guideSelf test/recite materialPredicted test questionsReviewed feedback on homework/quizzesStudy GroupPractice Test                                    |
| After  | Post Exam Plan of Action Read chapters( before class, after ofTook notes during the reading Attended all lectures Took notes in lectures Summarized notes after lectures Went to tutoring                                                | class)Made my own study guideSelf test/recite materialPredicted test questionsReviewed feedback on homework/quizzesStudy GroupPractice Test                                    |
| After  | Post Exam Plan of Action Read chapters( before class, after ofTook notes during the reading Attended all lectures Took notes in lectures Summarized notes after lectures Went to tutoring  Attended office hours  Changes for the future | class)Made my own study guideSelf test/recite materialPredicted test questionsReviewed feedback on homework/quizzesStudy GroupPractice Test Test Review Page                   |
| After  | Post Exam Plan of Action Read chapters( before class, after ofTook notes during the reading Attended all lectures Took notes in lectures Summarized notes after lectures Went to tutoring  Attended office hours  Changes for the future | class)Made my own study guideSelf test/recite materialPredicted test questionsReviewed feedback on homework/quizzesStudy GroupPractice Test Test Review Page  Needs Adjustment |

Directions: After each exam, fill in the chart below based on questions you missed. Identify patterns in your test taking or studying to correct testing mistakes.

Course: Test: Date:

| General     |             | Descen missed * |                    |                 |                   | Davison Later         |                             |                                                                                                    |
|-------------|-------------|-----------------|--------------------|-----------------|-------------------|-----------------------|-----------------------------|----------------------------------------------------------------------------------------------------|
| General     |             | Reason missed * |                    |                 |                   | Review Later          |                             |                                                                                                    |
| ?<br>Missed | Pts<br>Lost | ?<br>Type       | Careless<br>Errors | Study<br>Errors | Concept<br>Errors | Application<br>Errors | Test<br>Mechanics<br>Errors | What knowledge were you missing that you needed to get this right? (Review before the final, etc.) |
| Ex: 2       | -3          | T/F             |                    | Х               |                   |                       | Х                           | Didn't study enough, next<br>time read the question<br>slower, changed answer.                     |
|             |             |                 |                    |                 |                   |                       |                             |                                                                                                    |
|             |             |                 |                    |                 |                   |                       |                             |                                                                                                    |
|             |             |                 |                    |                 |                   |                       |                             |                                                                                                    |
|             |             |                 |                    |                 |                   |                       |                             |                                                                                                    |
|             |             |                 |                    |                 |                   |                       |                             |                                                                                                    |
|             |             |                 |                    |                 |                   |                       |                             |                                                                                                    |
|             |             |                 |                    |                 |                   |                       |                             |                                                                                                    |
|             |             |                 |                    |                 |                   |                       |                             |                                                                                                    |
|             |             |                 |                    |                 |                   |                       |                             |                                                                                                    |

\*Sample: T/F= For= true/false formula

MC= multiple Ess= Cal= choice essay calculation

Ma= matching Der= WP= word derivation problem

Careless Errors- skipping or misreading directions
Study Errors- Studying the wrong material or not studying enough
Concept Errors- not understanding the underlying principles needed to answer questions

Application Errors- failing to apply underlying principles correctly Test Mechanics Errors- changing answers at the last minute, leaving items blank, miscopying

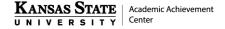